# **Adobe Photoshop EXpress Free**

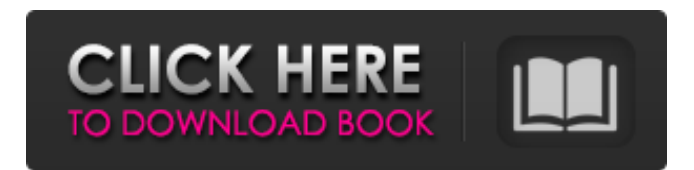

#### **Adobe Photoshop EXpress Full Version Free Download PC/Windows [April-2022]**

This video tutorial provides an easy-to-understand, hands-on introduction to the basics of Photoshop editing for beginners. No matter what type of photography you do, Photoshop is the right tool for the job. Photoshop's powerful and flexible editing toolset enables professionals to work with layers to create original composite images that are precise, flexible, and incredibly sophisticated. But many beginners have no idea where to start. You don't need to be a Photoshop expert, but you should have some basic knowledge and the ability to take photos, edit photos, and produce some rudimentary images. In this tutorial, you'll learn how to create a simple, transparent PNG gradient and overlay it to a photo that you'll make in Photoshop. We'll start with the basics of the interface and how to navigate the program. Then we'll create a one-pixel square gradient over a photo in the Crop tool. This will give you the foundation for all the other editing tools that you'll use to create the finished photo. The Photoshop Tutorial is easy to follow and the steps and tools are annotated throughout. This tutorial will get you up to speed with Photoshop and show you how to create your own professional-looking images quickly, easily, and without spending an hour on photo editing. What you'll learn The basics of the Photoshop interface, layers, and creation of a transparent PNG gradient How to crop your photo in Photoshop How to transform your image How to use the Gradient tool and Stroke options How to use the Dodge tool How to use the Burn tool How to use the Eraser tool How to use the Levels tool How to use the Healing tool How to use the Select tool and how to change the Blur and Sharpen options Creating a transparent PNG gradient Creating a gradient from one color to another How to overlay an image and create a gradient Creating a simple gradient with the Rectangle tool Inserting a watermark into your image Using the Photo Filter Step-by-step instructions that you can follow along with Tips to help you edit images in Photoshop Conclusion What you'll need Hardware All hardware you'll need to follow this tutorial is included. Software This tutorial uses Photoshop CS6 and this tutorial, although the steps and tools are also applicable to other

#### **Adobe Photoshop EXpress Keygen Full Version For PC [Latest 2022]**

Adobe Photoshop Elements - The Absolute Best Image Editor Adobe Photoshop Elements has an intuitive user interface and a lot of basic tools for basic tasks in image editing. The license cost is cheap and does not offer a lot of customization features. The downside to Photoshop Elements is

that it is not as advanced as Photoshop and that it only works with JPEG and PNG files. Adobe Photoshop is a photo editor used by professional photographers and graphic designers. It is one of the most used graphic editors in the world and is available on all platforms. Photoshop contains all

the tools and features that a professional photographer needs. It is one of the most powerful image editors in the world, and is well-known for its tools and features. Photoshop is the king of editing tools and has the most advanced features that are specifically needed by professional photographers. Adobe Photoshop has a similar interface as other professional photo editors such as Adobe Lightroom. It is free for anyone to download. Adobe Elements Suite is the digital photography version of Photoshop. It comes with all the tools, features and functions of the Photo Shop program. This allows you to edit images, make adjustments and enhancements, and create different formats for your images. Adobe Elements is a free photo editing program. It comes with a free option to create or edit images, although the software costs \$99 for a subscription. This is a photo editing software and is mainly used by photographers. It is one of the most powerful editors and has all the features that the average photographer needs. Adobe Photoshop has a more powerful interface than most photo editors. Many graphic designers prefer Photoshop because of its advanced features, including filters, brushes, layers and adjustment layers. Adobe Photoshop and Adobe Flash are both used to add animation effects to other programs. Adobe Photoshop is very powerful, and is used to edit photos and graphics, whereas Adobe Flash is simple and is primarily used to animate videos on the internet. Adobe Photoshop is a powerful and popular editor for graphic designers and photographers. It is used to edit and create both images and animations. Photoshop is used to edit and create images for commercial and personal use. This is especially helpful for designing graphics and web pages, and for changing and modifying images that the photographer had taken. Adobe Photoshop has many tools that are only available in the professional software. Adobe Photoshop is used to edit images and graphics and is one of the most 388ed7b0c7

## **Adobe Photoshop EXpress Product Key Full**

The Eraser tool removes unwanted content. It has many uses, including when you need to clean up portions of your image or remove part of an image from an illustration. The Gradient tool is a powerful tool that can be used to make adjustments to gradients, which are two-dimensional patterns. The Healing Brush tool is able to select and edit specific pixels in an image without affecting surrounding pixels. The Lasso tool is used for quickly selecting and editing an area of an image. The Pen tool creates lines, circles, and other geometric shapes. The Paint Bucket tool is used to fill a selection with a color. The Path Selection tool is used to select part of a path. The Pen tool provides an easy way to make edits and selections. The Rectangular Marquee tool is used to select a rectangular area of an image. The Satin tool is used for textures, shading and other effects. The Spot Healing Brush is a tool that can replace missing or damaged pixels in an image by looking for adjacent pixels. The Toolbox lets you get access to the most important tools for the current session. The Vibrancy tool is used to create a subtle color or light gradient. Solid shapes Use the marquee tool to create a selection of the image. Note that you can also create a selection by pressing the spacebar. When you make a selection, all pixels inside the selection are copied to the clipboard. Delete any unwanted pixels with the Eraser tool. Paint with the Brush tool. Use the right mouse button to choose a brush, and the left to set brush settings, including stroke, size and pattern. Draw with the Pen tool. Click and drag to draw lines, and click and hold to create free-form shapes. Use the Rectangular Marquee tool to select an area of an image and use the Rectangular Selection tool to create an exact selection. Freeform shapes Use the Lasso tool to draw around an image and create a selection. Click the Lasso tool to select the tool, and then drag to create the selection. The Lasso tool has a small selection rectangle in its active tool window. Use the Polygonal Selection tool to make freeform selections. Click the tool, hold down the Shift key, and drag to select an area of an image. Use the Polygonal Selection tool to make freeform selections. Click the tool, hold down the Ctrl key, and drag to

### **What's New In Adobe Photoshop EXpress?**

Q: Safeway pharmacist confirmed diagnosis of insulin-dependent diabetes after false negative homeread test? In our family, we have two people with Type 1 Diabetes. Both have tested negative on home-read blood sugar meters. I have been taking them to a local pharmacy to buy insulin and been assured by the pharmacist that both people have been diagnosed with Insulin-Dependent Diabetes by a doctor (s) and have been on an appropriate insulin regimen for at least a year (including the person who has tested negative on the meter). While they've been making sure they have the correct insulin, they have not been checking for ketones. Because I was nervous about asking a pharmacist to check for ketones with a fingerprick of blood, I went to a local pharmacy and got the blood sugar meter with test strips. The same pharmacist has been very helpful and confirmd that they are both diabetic. The family is petrified that we have been misdiagnosed. So I'd like to get a second opinion from someone who is also a certified diabetes educator. The bottom line is, were we given a false negative diagnosis of diabetes? A: Two things I am wondering about. First, how long were they tested for ketones prior to being diagnosed. Were they tested at the end of a meal, when you suspect the levels to be higher (i.e. when you suspect there are more fat derived acids floating around in the blood stream). Not being able to detect ketones means that there is insulin at levels that are not be able to bring the insulin to the level needed to push the ketones into the urine stream. Second, are they properly taking insulin? If they have less than 15 minutes of insulin in the blood, they won't be able to do anything. If they have more than that, they will still have high amounts of glucose in the bloodstream, so they will still have ketones. (At least that is my understanding of things.) So what are the chances that they are seeing it? My 2 cents is that it's likely a false negative. I don't think I could possibly be that lucky. const async = require("async"); const localFile = " $../$ .. $/$ .. $/$ .. $/$ .. $/$ ..local"; const dataFile = " $../$ .. $/$ .. $/$ .. $/$ .. $/$ .data"; const mongoUrl =

"mongodb://localhost:27017"; //

## **System Requirements For Adobe Photoshop EXpress:**

OS: Windows XP SP3 or later. CPU: Intel Core 2 Duo processor. Memory: 2 GB RAM required. Graphics: DirectX 9.0 or later compatible video card with a minimum of 512 MB of RAM. Hard Drive: 100 MB free hard drive space. Plug-In Points: Integrated microphone, 4 USB 2.0 ports. Dolby Digital surround audio: Dolby TrueHD and Dolby Digital Plus support, HDCP support required (included in DVD). Internet Connection

Related links:

<https://firmateated.com/2022/07/05/photoshop-cc-2015-version-18-patch-full-version-latest/> [https://npcfmc.com/wp-content/uploads/2022/07/Adobe\\_Photoshop\\_2022\\_Version\\_231.pdf](https://npcfmc.com/wp-content/uploads/2022/07/Adobe_Photoshop_2022_Version_231.pdf) [https://emealjobs.nttdata.com/pt-pt/system/files/webform/photoshop-2022-\\_3.pdf](https://emealjobs.nttdata.com/pt-pt/system/files/webform/photoshop-2022-_3.pdf) [http://fritec-doettingen.ch/wp-content/uploads/2022/07/Photoshop\\_2021\\_Version\\_223\\_KeyGenerator\\_](http://fritec-doettingen.ch/wp-content/uploads/2022/07/Photoshop_2021_Version_223_KeyGenerator__Activation_Code_With_Keygen_Download.pdf) Activation Code With Keygen Download.pdf [https://www.informaticatermoli.it/wp-content/uploads/2022/07/Photoshop\\_2020\\_version\\_21.pdf](https://www.informaticatermoli.it/wp-content/uploads/2022/07/Photoshop_2020_version_21.pdf) [http://www.thevendorguide.com/wp](http://www.thevendorguide.com/wp-content/uploads/2022/07/Photoshop_2022_Version_232_Download_MacWin_2022_New.pdf)[content/uploads/2022/07/Photoshop\\_2022\\_Version\\_232\\_Download\\_MacWin\\_2022\\_New.pdf](http://www.thevendorguide.com/wp-content/uploads/2022/07/Photoshop_2022_Version_232_Download_MacWin_2022_New.pdf) [https://www.theblender.it/adobe-photoshop-2020-version-21-activation-code-with-keygen](https://www.theblender.it/adobe-photoshop-2020-version-21-activation-code-with-keygen-updated-2022/)[updated-2022/](https://www.theblender.it/adobe-photoshop-2020-version-21-activation-code-with-keygen-updated-2022/) <https://www.vialauretanasenese.it/wp-content/uploads/2022/07/nandfri.pdf> <http://yogaapaia.it/archives/35890> [http://cloudconsultingcompanies.com/wp-content/uploads/2022/07/Photoshop\\_CC\\_2015.pdf](http://cloudconsultingcompanies.com/wp-content/uploads/2022/07/Photoshop_CC_2015.pdf) <https://5camper.com/wp-content/uploads/2022/07/ileachar.pdf> <http://moonreaderman.com/photoshop-2022-version-23-1-1-hack-with-product-key-macwin/> <https://touky.com/photoshop-cc-2018-2/> <https://lear.orangeslash.com/advert/photoshop-2021-version-22-3-serial-number-with-serial-key/> [https://rollercoasterfriends.be/wp-content/uploads/2022/07/Photoshop\\_CC\\_2018-1.pdf](https://rollercoasterfriends.be/wp-content/uploads/2022/07/Photoshop_CC_2018-1.pdf) <http://nii-migs.ru/?p=5011> <https://trello.com/c/NqSm1ybM/113-adobe-photoshop-cc-2015-version-16-mem-patch-2022> <http://texocommunications.com/?p=20353> <https://germanconcept.com/photoshop-product-key-x64-april-2022/> [https://itsupportnetwork.com/photoshop-cc-2015-version-16-keygen-generator-with-registration-code](https://itsupportnetwork.com/photoshop-cc-2015-version-16-keygen-generator-with-registration-code-mac-win/)[mac-win/](https://itsupportnetwork.com/photoshop-cc-2015-version-16-keygen-generator-with-registration-code-mac-win/) <https://dragalacoaching1.com/wp-content/uploads/2022/07/prymtom.pdf> <https://lombard-magnet.ru/2022/07/05/adobe-photoshop-cc-2014-hack-product-key-full/> [https://htownkitchenandbath.com/2022/07/05/photoshop-2021-version-22-4-3-key-generator-free](https://htownkitchenandbath.com/2022/07/05/photoshop-2021-version-22-4-3-key-generator-free-download-pc-windows-latest/)[download-pc-windows-latest/](https://htownkitchenandbath.com/2022/07/05/photoshop-2021-version-22-4-3-key-generator-free-download-pc-windows-latest/) [https://centraldomarketing.com/adobe-photoshop-cc-2015-version-18-nulled-download-win-mac](https://centraldomarketing.com/adobe-photoshop-cc-2015-version-18-nulled-download-win-mac-latest/)[latest/](https://centraldomarketing.com/adobe-photoshop-cc-2015-version-18-nulled-download-win-mac-latest/) <https://crystalshine.eu/wp-content/uploads/2022/07/kirbwelb-1.pdf> <http://geniyarts.de/?p=28461> <https://lacomfortair.com/photoshop-cc-keygen-only-activation-code-with-keygen-download-2/> [https://www.the-fox.it/2022/07/05/photoshop-cc-2018-crack-with-serial-number-license-key-full](https://www.the-fox.it/2022/07/05/photoshop-cc-2018-crack-with-serial-number-license-key-full-april-2022/)[april-2022/](https://www.the-fox.it/2022/07/05/photoshop-cc-2018-crack-with-serial-number-license-key-full-april-2022/) [http://diavembguar.yolasite.com/resources/Adobe-Photoshop-2022-Version-232-Crack--Activation-](http://diavembguar.yolasite.com/resources/Adobe-Photoshop-2022-Version-232-Crack--Activation-Code---Free-Download.pdf)[Code---Free-Download.pdf](http://diavembguar.yolasite.com/resources/Adobe-Photoshop-2022-Version-232-Crack--Activation-Code---Free-Download.pdf) [https://konnektion.com/advert/adobe-photoshop-2021-version-22-5-1-crack-file-only-3264bit](https://konnektion.com/advert/adobe-photoshop-2021-version-22-5-1-crack-file-only-3264bit-final-2022/)[final-2022/](https://konnektion.com/advert/adobe-photoshop-2021-version-22-5-1-crack-file-only-3264bit-final-2022/)